# **ZVITEC**

 $\pmb{\circ}$ 

## **ArtioSign Best Practice**

There are many websites which deal with how to create effective, eye-catching digital signage screens. These cover such items as text size, branding, image use etc. This document suggests best practices specifically when creating signage using the ArtioSign application on the AvediaServer.

#### Portrait Considerations

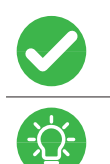

• When using signage displays in portrait orientation, note that ArtioSign portrait mode rotates signage 90 degrees counter-clockwise: please ensure your displays are mounted accordingly

• Only one Video element can be used on portrait displays. Single videos can be up to 1080x640p60 • RSS feeds cannot be used in portrait orientation

#### Size Considerations

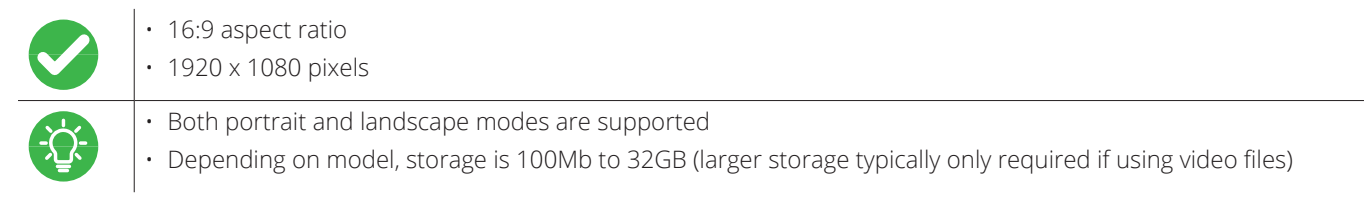

#### Images

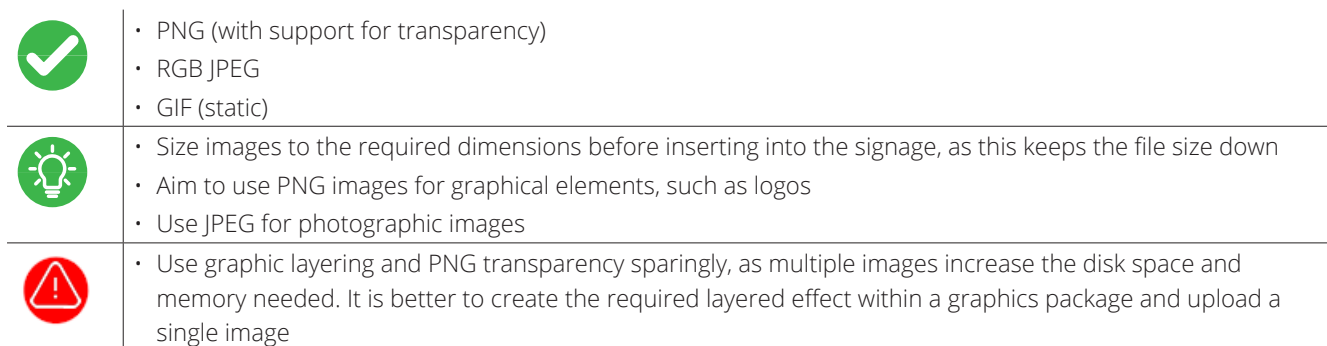

#### Video

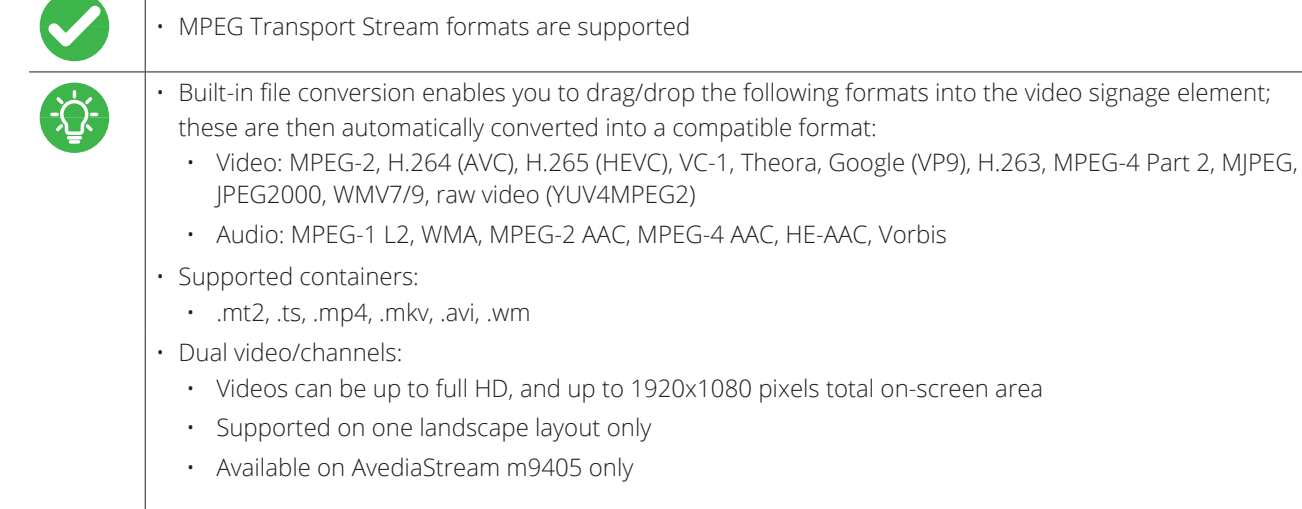

#### Text

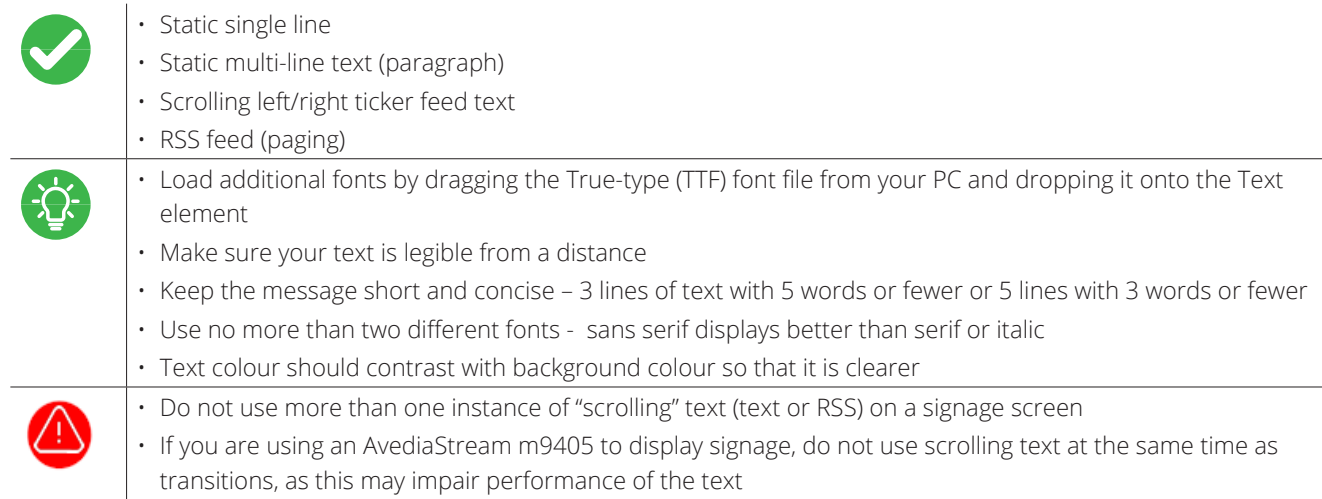

### Additional Signage Elements

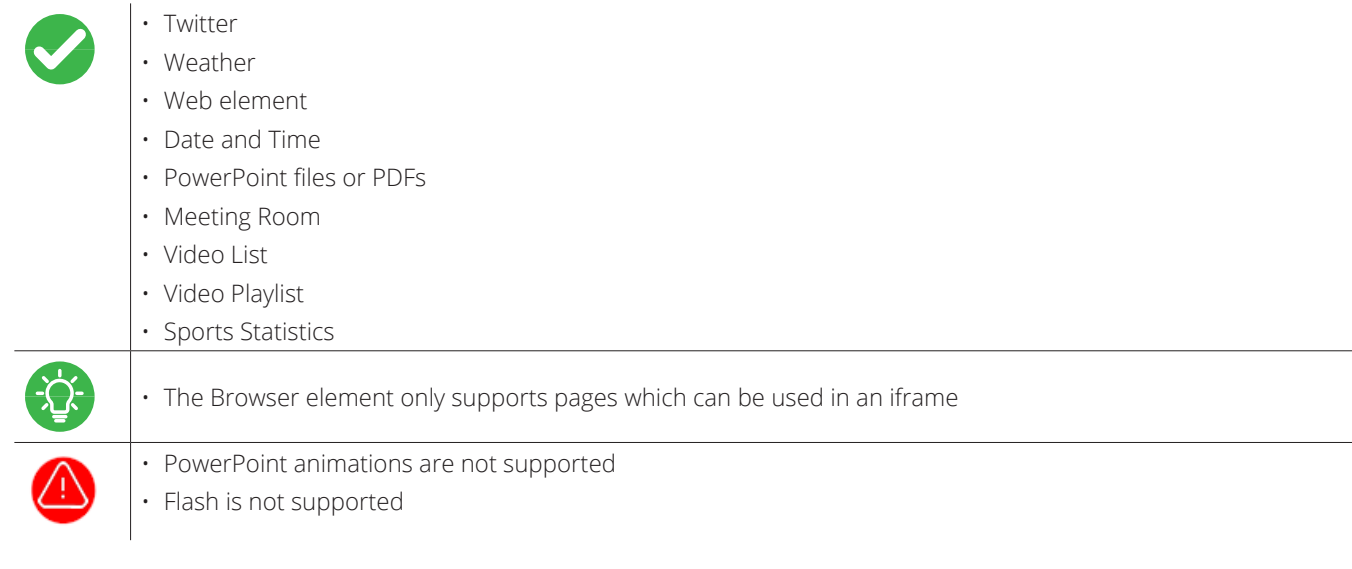

#### Additional Considerations

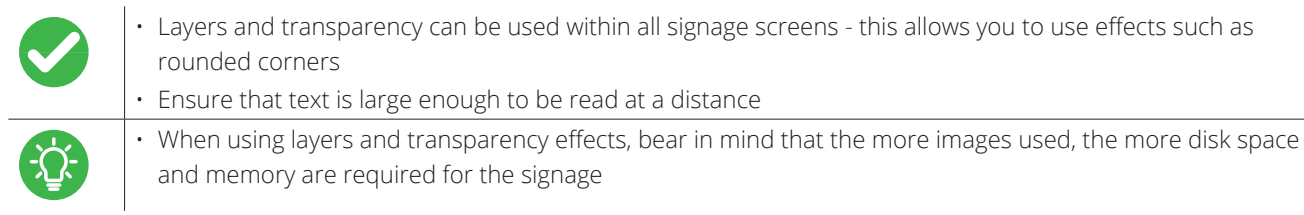

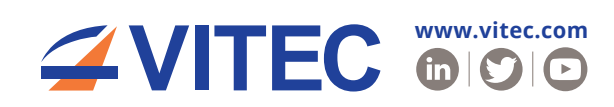

© VITEC 2022. All rights reserved. VITEC and the VITEC Logo are registered trademarks of VITEC. All other trademarks<br>are property of VITEC, VITEC Subsidiaries or their respective owners. VITEC tries to ensure that all info